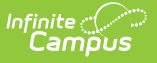

# **PS Grade Program (SLDS) (Vermont)**

Last Modified on 03/11/2024 9:07 am CDT

[Report](http://kb.infinitecampus.com/#report-logic) Logic | [Report](http://kb.infinitecampus.com/#report-editor) Editor | [Report](http://kb.infinitecampus.com/#report-layout) Layout

### **Classic View:** VT State Reporting > SLDS > Extract Type > 5 PS Grade Prog

#### **Search Term:** SLDS

The PS Grade Program extract enhances Vermont's ability to efficiently and accurately manage, analyze, and use education data. This extract reports all student's with an enrollment on or prior to the Effective Date selected on the extract editor.

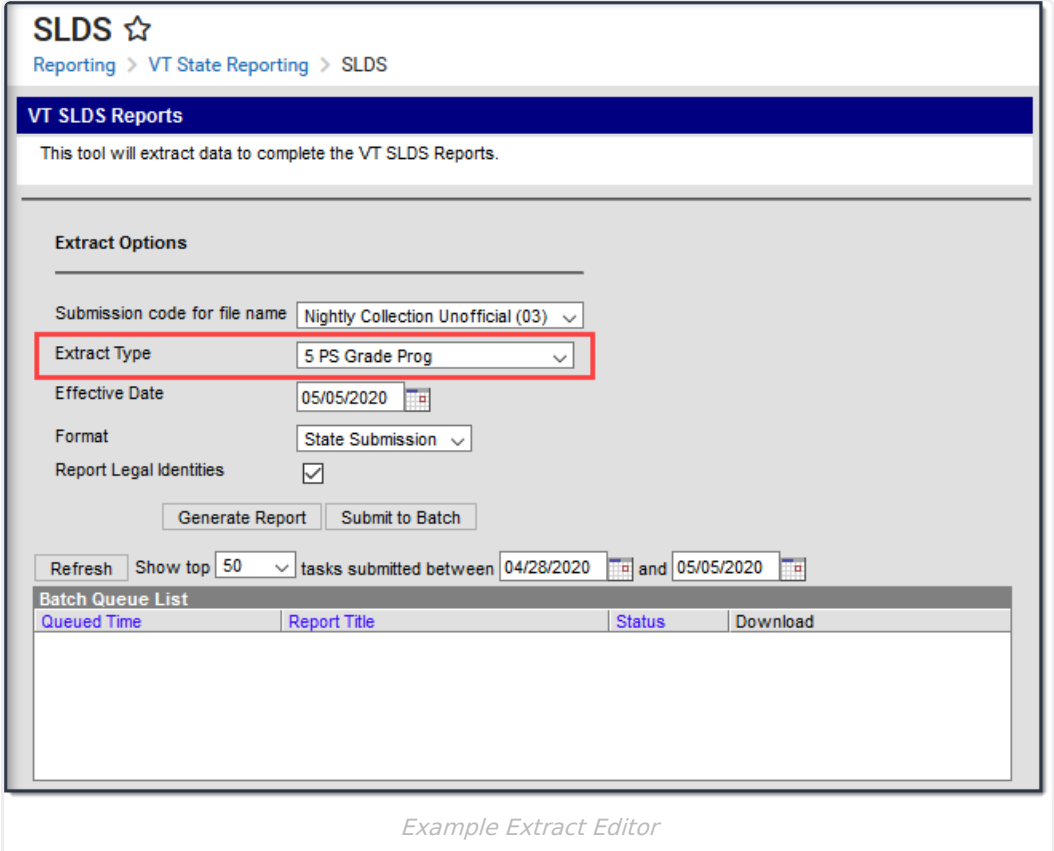

### **Report Logic**

- This extract reports all student's with an enrollment on or prior to the Effective Date selected on the extract editor.
- Students are NOT included if their enrollment is marked as State Exclude.
- The 04 Year End Official Collection includes a second line of data with next year's info for all promoted students that are expected to remain in school next year. When the End Action is P, the second line includes the following data: GRADE, GRADEBEGIN, GRADEEND (reports blank),

and SY (reports the current reporting year).

Multiple records report if the student has two or more ENORGIDs in a Supervisory Union or District.

## **Report Editor**

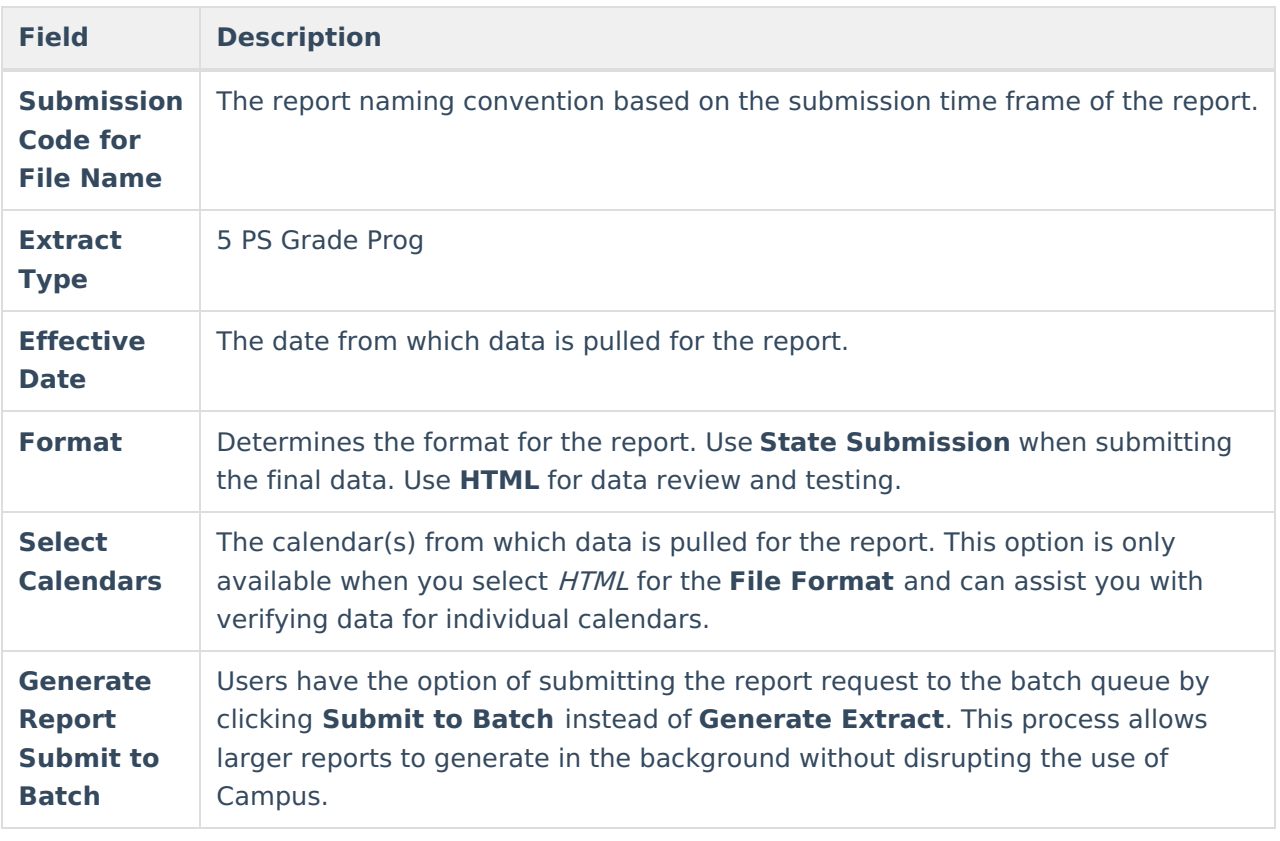

# **Report Layout**

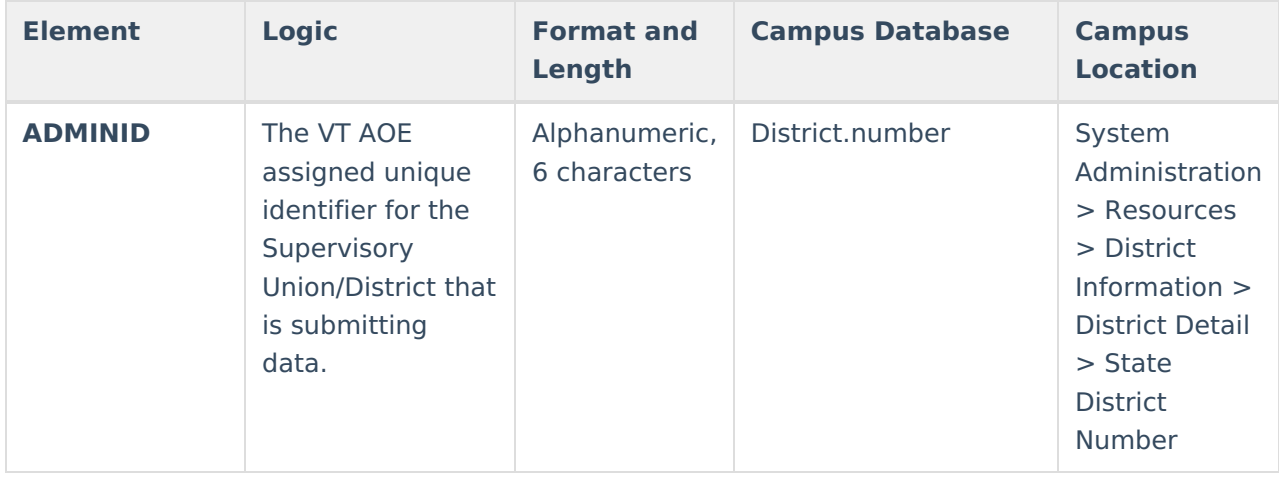

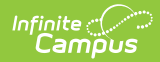

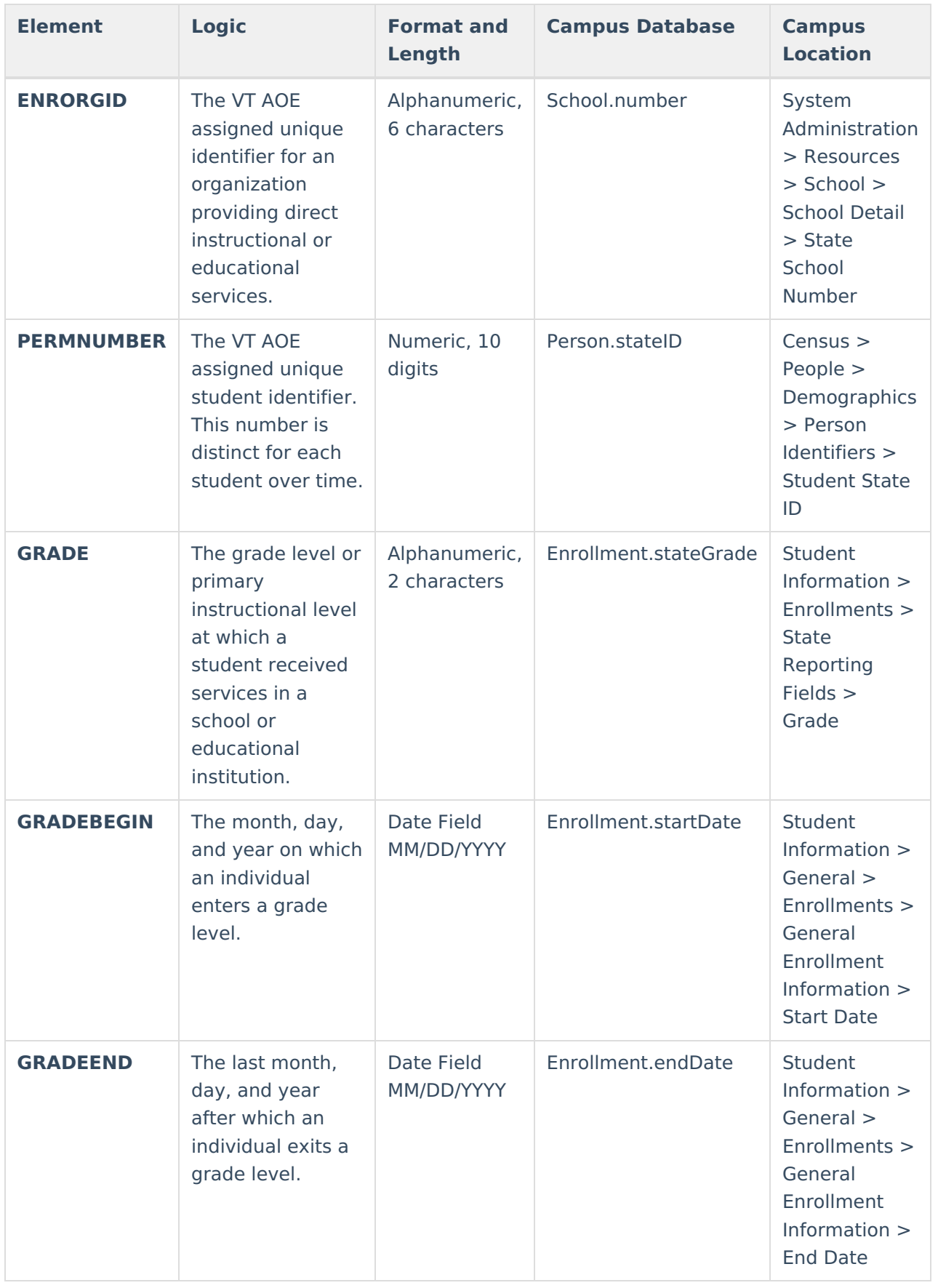

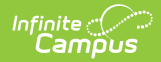

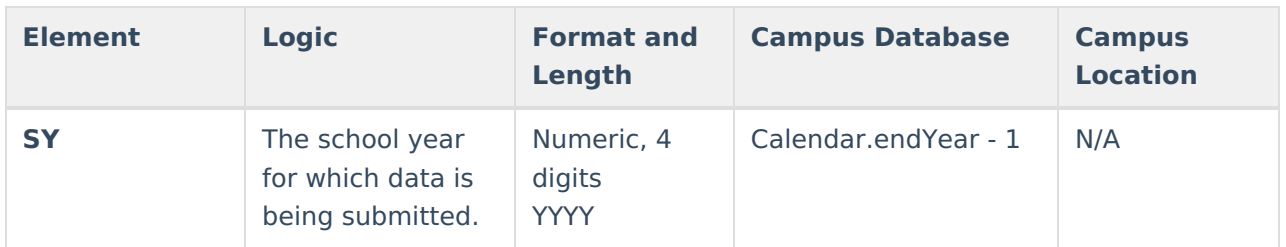